## **EXPLODED DRAWING USING ISOMETRIC PAPER**

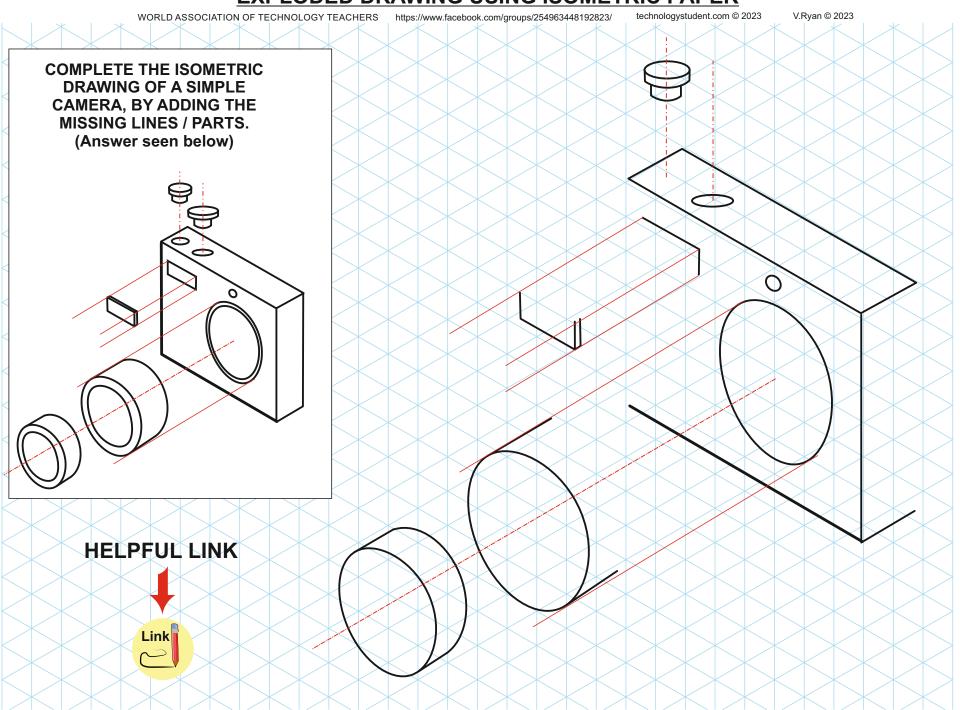

## **EXPLODED DRAWING USING ISOMETRIC PAPER**

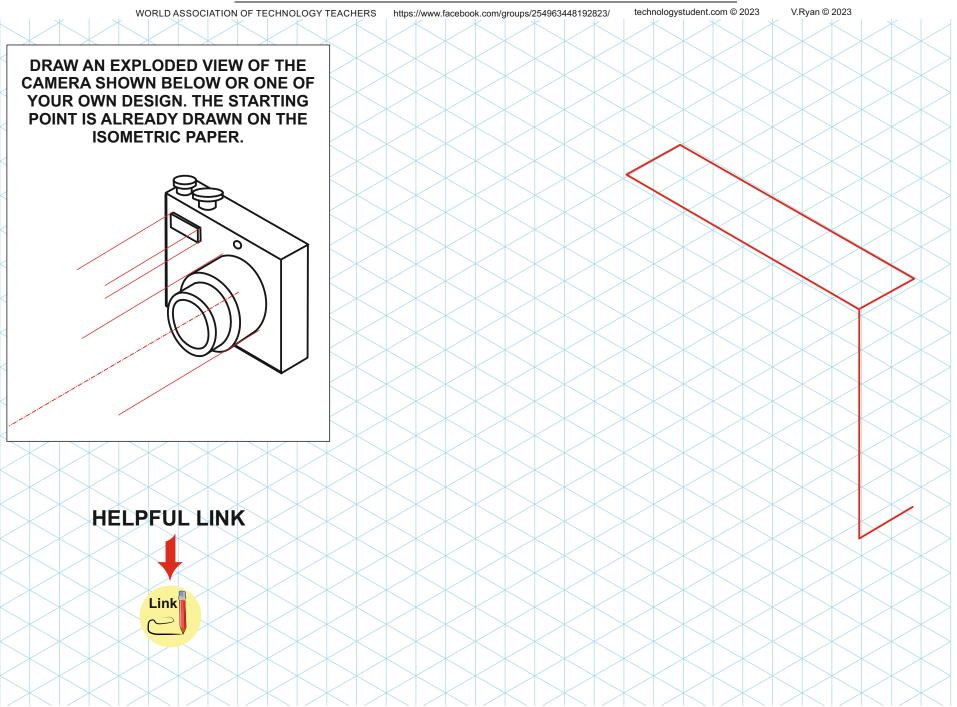